## Michael Andres

## Completed Originals

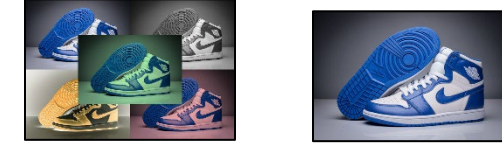

```
#Michael Andres
#Project 2
#3/15/23
def collage():
   copyPic(pic, 0, 0)
   grayscale(pic2)
   copyPic(pic2, 500, 0)
   invert(pic3)
   copyPic(pic3, 0, 333)
   redden(pic4)
   copyPic(pic4, 500, 333)
   greenify(pic5)
   copyPic(pic5, 250, 166)
def grayscale(picture1):
   for p in getPixels(picture1):
    intensity = (getRed(p) + getGreen(p) + getBlue(p))/3
    setColor(p,makeColor(intensity,intensity,intensity))
   repaint(picture1)
def invert(picture2):
   for p in getPixels(picture2):
     red=getRed(p)
     green=getGreen(p)
     blue=getBlue(p)
     invColor=makeColor(255-red, 255-green, 255-blue)
     setColor(p,invColor)
   repaint(picture2)
def redden(picture3):
   for p in getPixels(picture3):
    bValue = getBlue(p)setBlue(p, bValue * 0.7)
     gValue = getGreen(p)
    setGreen(p, gValue * 0.7)
   repaint(picture3)
def greenify(picture4):
   for p in getPixels(picture4):
   bValue = getBlue(p)setBlue(p, bValue * 0.7)
     rValue = getRed(p)
    setRed(p, rValue * 0.7)
   repaint(picture4)
```

```
def copyPic(source, startX, startY):
  targX = startX
   for x in range(0, getWidth(source)):
    targY = startY
     for y in range(0, getHeight(source)):
      color = getColor(getFixed(source, x, y))setColor(getPixel(canvas,targX,targY), color)
     targY = targY + 1targX = targX + 1 repaint(canvas)
pic = makePicture(getMediaPath("jordan1.jpg"))
pic2 = makePicture(getMediaPath("jordan1.jpg")) 
pic3 = makePicture(getMediaPath("jordan1.jpg"))
pic4 = makePicture(getMediaPath("jordan1.jpg"))
pic5 = makePicture(getMediaPath("jordan1.jpg"))
canvas = makeEmptyPicture(1000, 666, white)
```